#### ANEXO

### Especificaciones técnicas sobre los procesos de transmisión centralizada de diligencias de embargo de cuentas bancarias, recepción de las trabas y comunicación de resultados (EDITRAN)

1. Descripción general del procedimiento.

El intercambio de información mediante EDITRAN entre el Organismo Autónomo Hacienda Tributaria de Navarra (en adelante Hacienda Tributaria de Navarra) y las Entidades de Crédito para el embargo de cuentas bancarias repite todos los meses un ciclo del tipo:

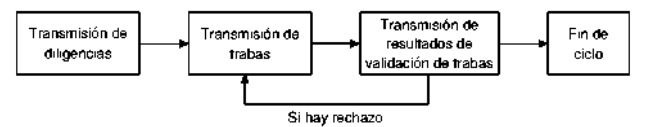

Las diligencias, las trabas y los resultados de validación de las mismas pertenecientes a un mismo ciclo se identifican por una fecha. El campo que contiene esta fecha en todos los ficheros recibe el nombre de fecha de comienzo de ciclo.

Cada Entidad de Crédito utilizará una Entidad Transmisora para el intercambio de información. Una Entidad Transmisora podrá dar servicio a varias Entidades de Crédito, con la restricción de que para un mismo ciclo todas las transmisiones correspondientes a una Entidad de Crédito (diligencias, trabas y resultado de validación de trabas) se realizarán a través de la Entidad Transmisora.

Las diligencias correspondientes a una Entidad de Crédito que se transmiten a una Entidad Transmisora en un mismo fichero se agrupan en lo que en este documento se denomina «envío», que queda identificado por los campos código de entidad de Crédito y número de envío. En consecuencia, un fichero de diligencias puede contener envíos correspondientes a distintas Entidades de Crédito, cuya numeración será independiente.

En las transmisiones en las que el origen de la información sea Hacienda Tributaria de Navarra (diligencias y resultados de validación) el último registro del fichero transmitido será un registro de control, cuya estructura será similar tanto si se transmiten diligencias como si se transmiten resultados de validación; sin embargo, habrá diferencias en el contenido de los campos, según se detalla más adelante en este documento. Este registro de control no existirá en el fichero de trabas, transmitido por las Entidades a Hacienda Tributaria de Navarra.

El envío del fichero de diligencias así como el de validaciones de trabas se realizará desde Hacienda Tributaria de Navarra en las fechas que a continuación se describen.

1.1. Fases de un ciclo.

Se describen a continuación las tres transmisiones que forman parte del procedimiento de intercambio de información para embargo de cuentas:

Información Transmitida: Diligencias de Embargo. Origen de la Información: Hacienda Tributaria de Navarra. Destino de la Información: Entidades.

Información Transmitida: Trabas. Origen de la Información: Entidades. Destino de la Información: Hacienda Tributaria de Navarra.

Información Transmitida: Resultados de validación. Origen de la Información: Hacienda Tributaria de Navarra. Destino de la Información: Entidades.

El horario para la transmisión será:

-De lunes a viernes, desde las 08,00 a las 20,00 horas.

No obstante, se podrán acordar entre las entidades transmisoras y Hacienda Tributaria de Navarra, horarios diferentes al expuesto.

1.1.1. Transmisión a las entidades de diligencias de embargo de cuentas.

El último día hábil (se mantienen inhábiles los sábados y días festivos en las localidades de «origen» y «de destino») de cada mes, Hacienda Tributaria de Navarra generará un fichero por Entidad Transmisora con los envíos de diligencias de embargo generadas para las entidades de Crédito a las que aquélla dé servicio y que en ese ciclo mensual tuvieran diligencias.

Cada fichero mensual de diligencias de una Entidad Transmisora contendrá diligencias de embargo de al menos una Entidad de Crédito.

1.1.2. Transmisión de las trabas de cuentas bancarias desde las entidades a Hacienda Tributaria de Navarra.

En el plazo de cuatro días hábiles contados a partir de la fecha de recepción del fichero de diligencias de embargo de cuentas, cada Entidad Transmisora transmitirá a Hacienda Tributaria de Navarra, el fichero con las trabas realizadas.

La Entidad Transmisora deberá transmitir las trabas realizadas por cada Entidad de Crédito en el momento en que las tenga disponibles, sin esperar a tener las de todas las Entidades de las que sea transmisora, ya que el tratamiento de cada una de ellas es independiente y los resultados de validación pueden ser diferentes para una Entidad de Crédito que para otra. De este modo podrán procesarse con mayor agilidad los posibles rechazos de trabas de las Entidades de Crédito afectadas. En cualquier caso, en el plazo de cuatro días deberán haber sido transmitidas la totalidad de las trabas de todas las Entidades de Crédito tratadas por una Entidad Transmisora.

1.1.3. Transmisión a las entidades del resultado de la validación de las trabas.

Hacienda Tributaria de Navarra enviará a las Entidades Transmisoras el resultado de la validación de las trabas el segundo día hábil, contando a partir de la recepción del fichero que contiene las trabas, tanto si éste es correcto (envío aceptado), como si es incorrecto (envío rechazado).

Si la Entidad Transmisora da servicio a varias Entidades de Crédito y transmite a Hacienda Tributaria de Navarra trabas sólo de algunas de ellas, Hacienda Tributaria de Navarra podrá responder con el resultado de la validación de estas trabas, sin esperar a recibir las del resto de Entidades de Crédito. En el caso de que no se haya podido hacer el envío los resultados de la validación se irán acumulando en el fichero a enviar a la Entidad Transmisora.

Cuando Hacienda Tributaria de Navarra rechace a una Entidad de Crédito un envío de trabas, ésta deberá transmitir de nuevo todas las trabas de ese envío, una vez subsanados los errores que se hayan indicado, en el plazo de dos días hábiles desde la recepción de los errores.

Si la Entidad Transmisora da servicio a más de una Entidad de Crédito, la aceptación o rechazo del envío de cada una de ellas es independiente. Una vez aceptado un envío de una Entidad de Crédito, éste no deberá ser retransmitido a Hacienda Tributaria de Navarra. Si Hacienda Tributaria de Navarra recibe un envío de una Entidad de Crédito previamente aceptado, responderá con un código 115 en el registro de cabecera de Entidad de Crédito. Este es el único caso en el que un error en la validación no supone el rechazo de un envío.

1.2. Admisión del fichero de trabas realizadas por las entidades de Crédito.

-Cualquier error en el registro de cabecera o de fin de Entidad Transmisora dará lugar al rechazo del fichero completo (lo que en este documento es denominado «rechazo global»). El mismo efecto tendrá un error en la secuencia de registros.

-Cualquier error en el registro de cabecera, de detalle o de fin de Entidad de Crédito dará lugar al rechazo completo del envío de la Entidad de Crédito correspondiente.

-El único error que no provocará el rechazo de un envío de una Entidad de Crédito es la retransmisión de las trabas de un envío previamente aceptado en el mismo ciclo. La respuesta contendrá, para la Entidad de Crédito de que se trate, un par de registros de tipo 1 y 3, en el primero de los cuales se incluirá el código de error (115).

1.3. Esquema general de procesos y plazos de ejecución.

ENTIDAD TRANSMISORA

**HACIENDA TRIBUTARIA DE NAVARRA** 

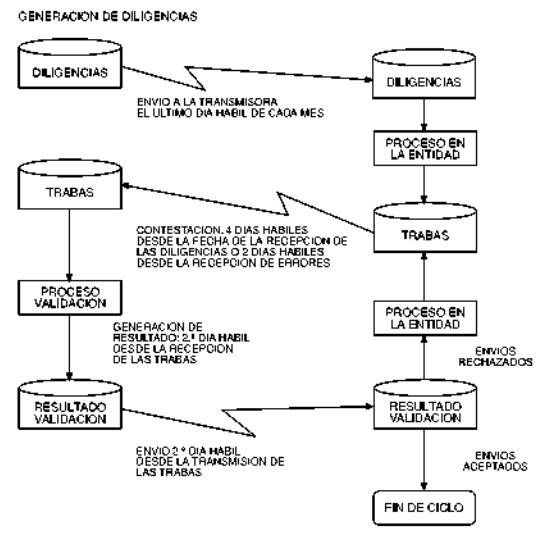

2. Estructura del fichero de diligencias de embargo de cuentas.

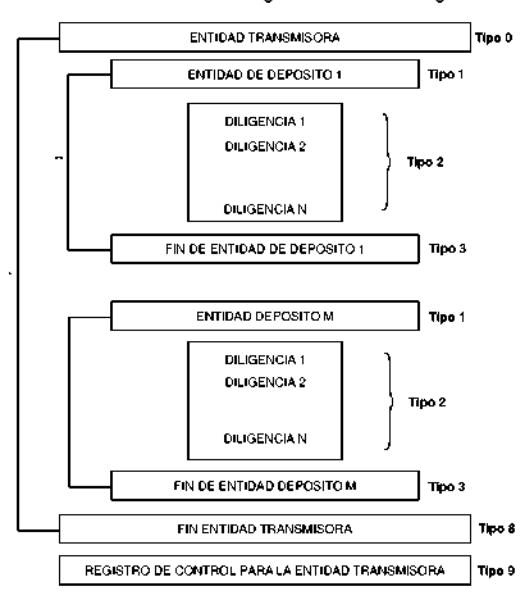

El fichero de una Entidad Transmisora para un mes concreto se identifica por el campo «Fecha de comienzo de ciclo».

\*\* La parte del fichero que corresponde a una Entidad de Crédito determinada (un envío) se identifica por la combinación de los campos «Código de entidad de Crédito» y «Número de envío».

Todos los campos que reflejan una fecha en este fichero serán numéricos de 8 posiciones, utilizando el formato AAAAMMDD. Los campos que reflejen una hora serán numéricos de 7 posiciones, utilizando el formato HHMMSSD.

Los campos numéricos que carezcan de contenido estarán rellenos con ceros; no se consideran válidos en estos campos los espacios en blanco.

2.1. Fichero de diligencias de embargo de cuentas.

2.1.1. Registro tipo 0, cabecera de entidad transmisora.

El primer registro, para cada Entidad Transmisora, será un registro de cabecera, con la siguiente configuración:

and and an

Nombre: Registro de cabecera de entidad transmisora.

Registro Tipo 0.

Longitud Reg.: 500.

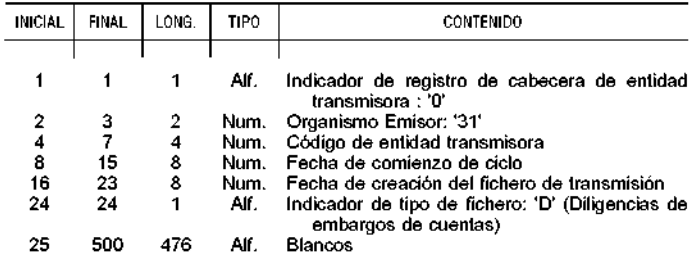

2.1.2. Registro tipo 1, cabecera de entidad de Crédito.

El registro de cabecera, para cada Entidad de Crédito, tendrá la siguiente configuración:

Nombre: Registro de cabecera de Entidad de Crédito (Fichero de diligencias de embargo).

Registro Tipo 1.

Longitud Reg.: 500.

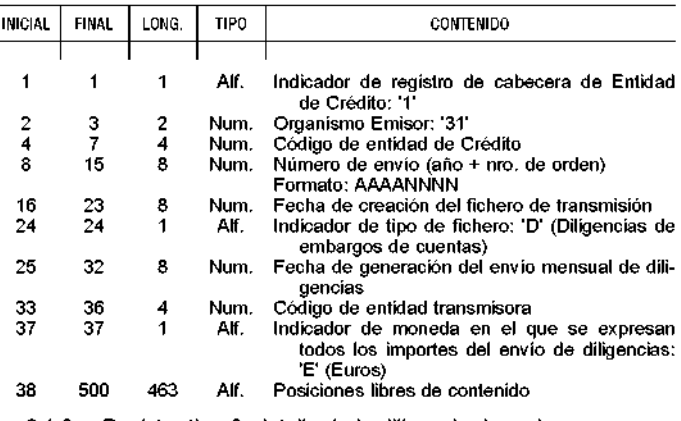

2.1.3. Registro tipo 2, detalle de la diligencia de embargo. Los registros de detalle que sigan al registro de cabecera de Entidad

de Crédito tendrán la siguiente configuración:

Nombre: Registro de detalle de la diligencia de embargo. Registro Tipo 2.

Longitud Reg.: 500.

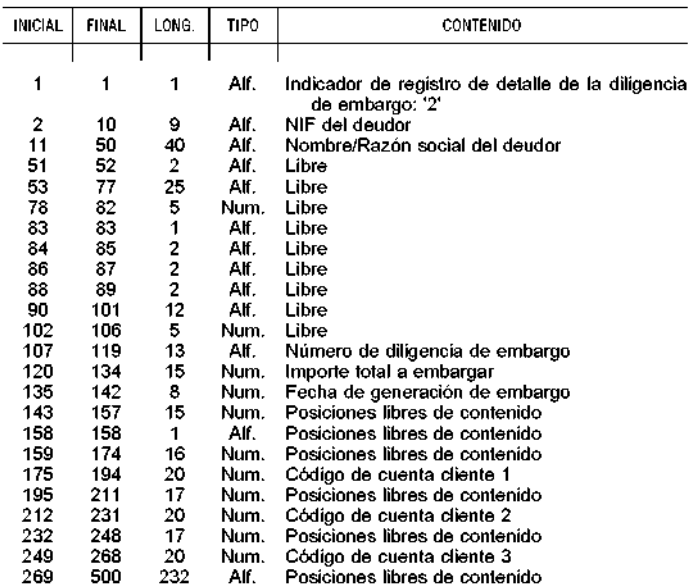

2.1.4. Registro tipo 3, fin de entidad de Crédito.

Al final de los registros de detalle de cada Entidad de Crédito, el fichero contiene un registro totalizador de las diligencias incluidas en el fichero para dicha Entidad, que quedan identificadas por un número de envío. El formato es el siguiente:

Nombre: Registro de fin de Entidad de Crédito (Fichero de diligencias de embargo).

Registro Tipo 3.

Longitud Reg.: 500.

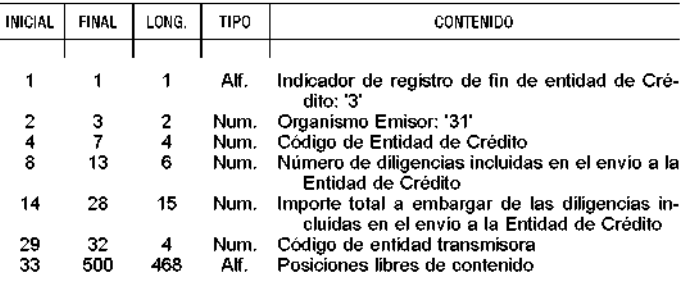

2.1.5. Registro tipo 8, fin de entidad transmisora.

Al final del fichero se incluye un registro de fin de Entidad Transmisora, con la siguiente configuración:

Nombre: Registro de fin de entidad transmisora (Fichero de diligencias de embargo).

Registro Tipo 8. Longitud Reg.: 500.

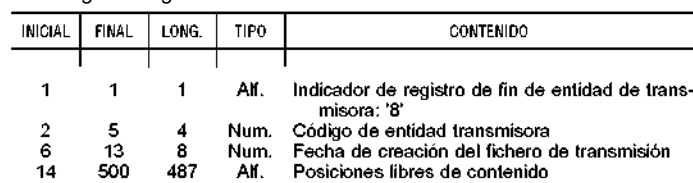

2.1.6. Registro tipo 9, registro de control para la entidad transmisora.

Se incluye a continuación la descripción de cada campo del registro de tipo 9 en el fichero de diligencias.

Nombre: Registro de control para la entidad transmisora (Fichero de diligencias de embargo).

Registro Tipo 9.

Longitud Reg.: 500.

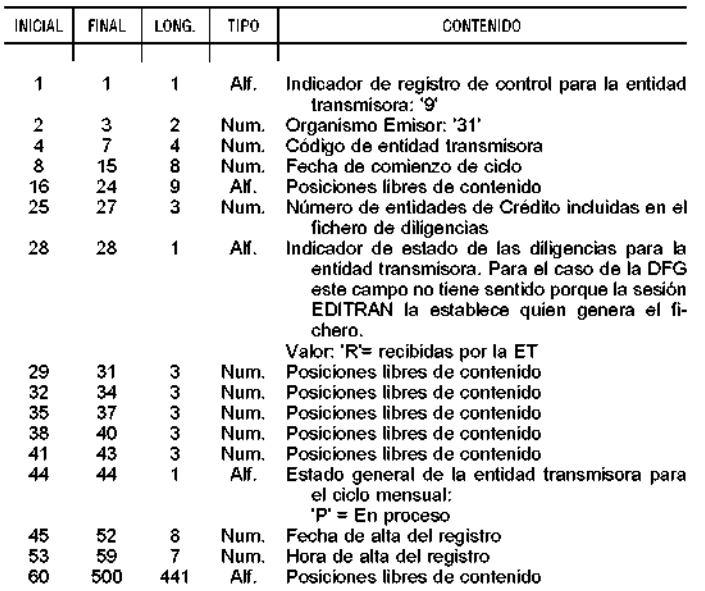

Estructura del fichero de trabas de cuentas bancarias.

El fichero de trabas tiene la siguiente estructura:

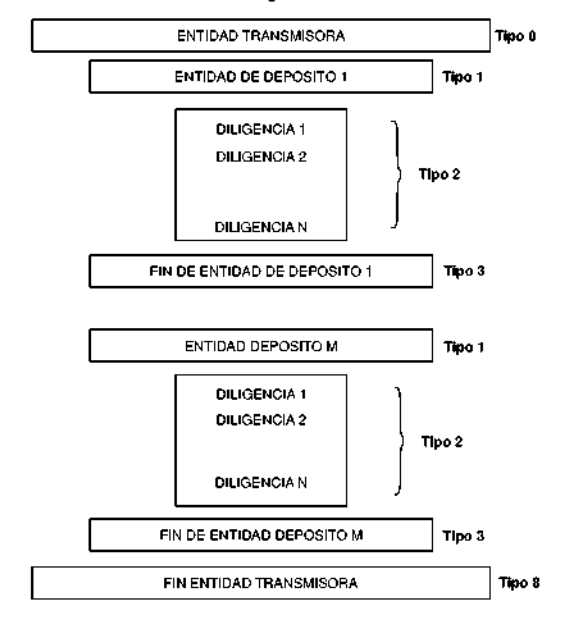

Todos los campos que reflejen una fecha en este fichero serán numéricos de 8 posiciones, utilizando el formato AAAAMMDD.

Los campos no numéricos que carezcan de contenido estarán rellenos con ceros; no se consideran válidos en estos campos los espacios en blanco.

3.1. Fichero de trabas de cuentas.

3.1.1. Registro tipo 0, cabecera de entidad transmisora.

El fichero de trabas comenzará con un registro de cabecera de Entidad Transmisora, con la siguiente configuración:

Nombre: Registro de cabecera de entidad transmisora (Fichero de trabas de cuentas).

Registro Tipo 0.

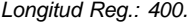

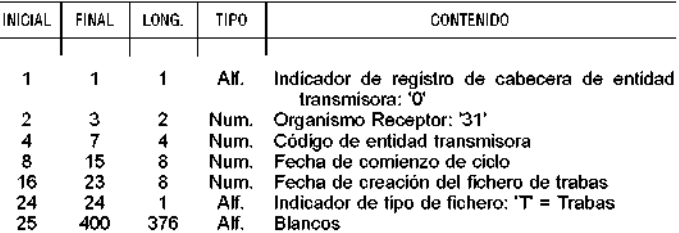

3.1.2. Registro tipo 1, cabecera de Entidad de Crédito.

El primer registro, para cada Entidad de Crédito, será un registro

de cabecera, con la siguiente configuración: Nombre: Registro de cabecera de Entidad de Crédito (Fichero de

trabas de cuentas).

Registro Tipo 1.

Longitud Reg.: 400.

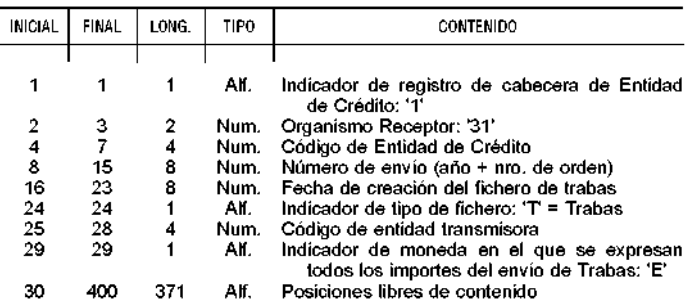

3.1.3. Registro tipo 2, detalle de la traba realizada.

En este registro las Entidades de Crédito informan del resultado de las trabas realizadas conforme a la diligencia de embargo enviada por Hacienda Tributaria de Navarra.

Cada diligencia enviada, contendrá hasta 3 códigos de cuenta cliente que corresponderán al mismo deudor, Entidad de Crédito y Sucursal. Cuando en las cuentas incluidas en la diligencia no se pueda trabar el total indicado en la misma, la Entidad deberá extender el embargo a otras cuentas del mismo deudor, Entidad y Sucursal, si éstas existen, con un máximo de 6 cuentas en total. En la respuesta de las Entidades no deberá alterarse el orden ni el contenido de las cuentas enviadas en el fichero; las cuentas adicionales deberán añadirse a continuación de ellas, sin dejar cuentas vacías.

Si habiendo actuado contra seis cuentas sin lograr la traba de la cantidad indicada en la diligencia, el deudor dispone de más cuentas en la misma Entidad y Sucursal, se reflejará esta circunstancia poniendo en el fichero de trabas un '1' en el campo indicador de existencia de más cuentas que las aportadas en el registro.

El campo código de resultado de la traba podrá tomar los valores:

-00 Sin actuación.

-01 Traba realizada.

-02 NIF/CIF no titular de la cuenta comunicada.

-03 Inexistencia de saldo (saldo negativo o cero).

-04 Con saldo pero no disponible.

-05 Cuenta inexistente/cancelada.

-06 Otros motivos.

-07 Traba condicionada.

Cuando en la diligencia enviada a la Entidad se solicite el embargo de varias cuentas y se produzca la traba del importe total indicado en la diligencia en una o varias cuentas, siendo innecesario actuar sobre el resto de ellas, el código de traba que corresponderá a las cuentas en las que se ha realizado traba será 01 y en aquéllas sobre las que no se ha actuado será 00. Este será el único caso en que se acepte el código 00 (sin actuación).

Los registros de detalle que sigan al registro de cabecera de Entidad de Crédito tendrán la siguiente configuración:

Nombre: Registro de detalle de la traba realizada.

Registro Tipo 2.

Longitud Reg.: 500.

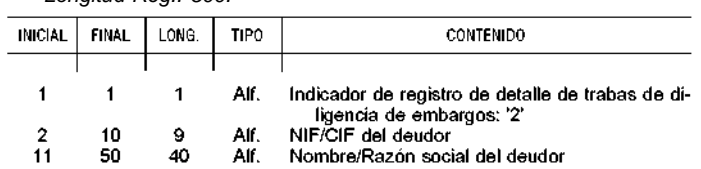

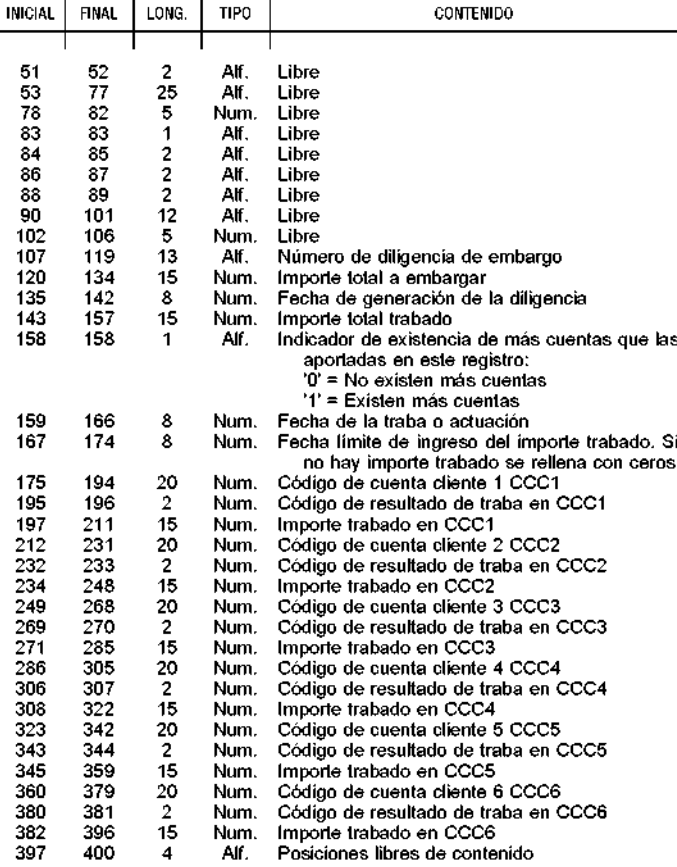

3.1.4. Registro tipo 3, fin de Entidad de Crédito.

Al final de los registros de detalle de cada Entidad, deberá incluirse un registro totalizador de la trabas. El formato será el siguiente:

Nombre: Registro de fin de Entidad de Crédito (Fichero de trabas de cuentas.

Registro Tipo 3.

Longitud Reg.: 400.

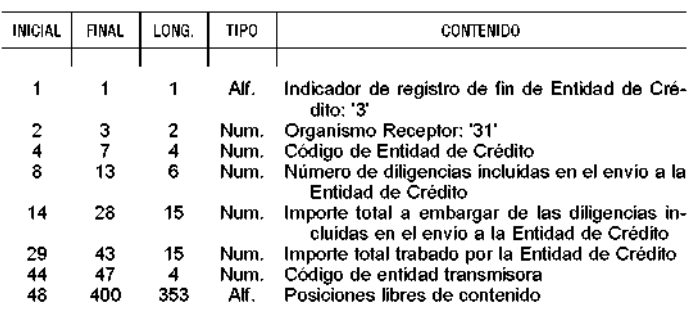

3.1.5. Registro tipo 8, fin de entidad transmisora.

Al final del fichero se incluye un registro de fin de Entidad Transmisora, o de fin de fichero, con la siguiente configuración:

Nombre: Registro de fin de entidad transmisora (Fichero de trabas de cuentas).

Registro Tipo 8.

Longitud Reg.: 400.

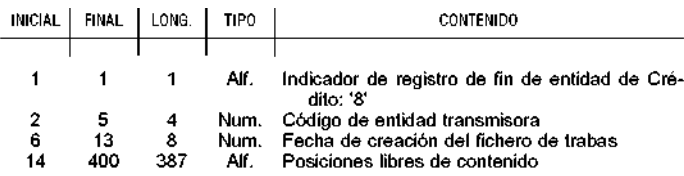

4. Estructura del fichero de resultados de la validación de trabas. La estructura del fichero resultado de la validación de trabas variará según el resultado de la misma:

a) Si se produce el rechazo global para una entidad transmisora, sin respuesta específica para cada Entidad de Crédito, el fichero de respuesta contendrá tres registros: De tipo 0 (cabecera de entidad transmisora), 8 (fin de entidad transmisora) y 9 (registro de control), respectivamente. En estos registros se indicará el motivo del rechazo.

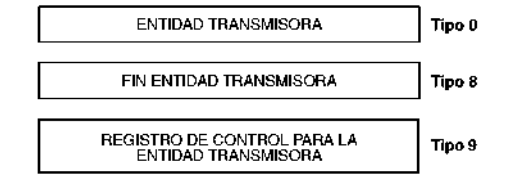

Los tres registros se enviarán siempre; si en el fichero de trabas transmitido por la Entidad no existieran estos registros, se generarían con los datos mínimos precisos y con los errores que hayan podido detectarse.

b) Cuando no se produce el rechazo global para una entidad transmisora, la aceptación o rechazo se realiza individualmente para cada una de las Entidades de Crédito a la que aquélla dé servicio en el ciclo en curso. En la estructura anterior se introducirá, entre el registro tipo 0 y el registro tipo 8 la respuesta que corresponda a cada una de las Entidades de Crédito a la que se esté respondiendo. El código indicando la aceptación o rechazo para cada entidad estará incluido en el registro de cabecera de Entidad de Crédito (tipo 1).

La respuesta será diferente, según se acepte o rechace el envío de la Entidad de Crédito, e incluso puede variar según la causa del rechazo:

-Para aquellas Entidades de Crédito cuyo envío se acepta, la parte correspondiente del fichero de respuesta tendrá la forma:

> ENTIDAD DE DEPOSITO N Tipo 1 (aceptado)

FIN ENTIDAD DE DEPOSITO N Tipo 3

-Para aquellas Entidades de Crédito en las que el error se produzca en el registro de cabecera de Entidad de Crédito del fichero de trabas, la estructura de la parte del fichero de validación correspondiente a esa Entidad será:

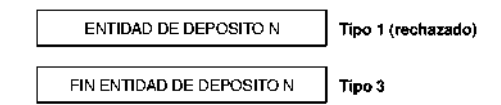

Los registros de detalle no se validarán en este caso.

-Cuando siendo correcto el registro de cabecera de Entidad de Crédito se produzcan errores en los registros de detalle o de fin de Entidad, en la validación se incluirán, además de los registros de cabecera y fin de Entidad de Crédito, los registros de detalle (de tipo 2) erróneos, si los hay, con la indicación del error que contienen; los registros de detalle correctos no se incluyen en la respuesta. Para la Entidad de Crédito en cuestión, la parte del fichero de validación será (suponiendo que hay errores en X registros de detalle):

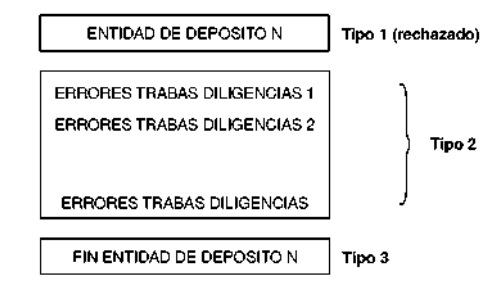

En general la respuesta para los registros erróneos de cualquier tipo tendrá la siguiente configuración:

-Una primera parte que será igual al registro erróneo transmitido por la Entidad (las 400 primeras posiciones del registro de resultados).

-A continuación, el código de error y número de campo en que éste se produce, conforme a la numeración que se indica en la descripción de los registros que se hace a continuación, hasta un máximo de 20 errores por registro (posiciones 401-500).

No siempre va a ser posible utilizar esta configuración pues puede haber errores (particularmente en registros de tipo 0 y 1) para los que, en lugar de repetir exactamente el registro erróneo, se reconstruirá el contenido de alguno de sus campos.

Se incluye un ejemplo, para el caso de 4 Entidades de Crédito, de las que:

-Se rechaza el envío de la Entidad 1 por contener errores en N registros de detalle.

-Se rechaza el envío de la Entidad 2 por errores en el registro de cabecera de Entidad de Crédito.

-Se acepta el envío de la Entidad 3.

-Se rechaza el envío de la Entidad 4 por errores solamente en el registro de fin de Entidad de Crédito.

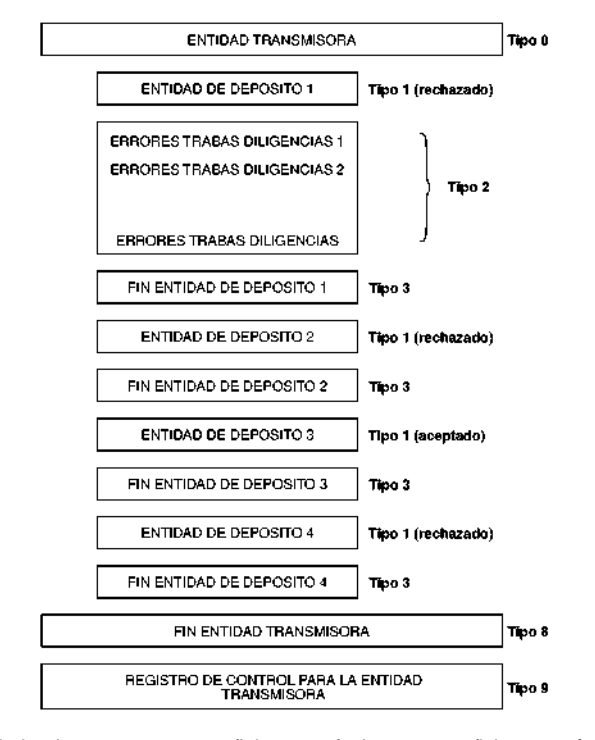

Todos los campos que reflejen una fecha en este fichero serán numéricos de 8 posiciones, utilizando el formato AAAAMMDD. Los campos que reflejan una hora serán numéricos de 7 posiciones, utilizando el formato HHMMSSD.

Los campos no numéricos que carezcan de contenido estarán rellenos con ceros; no se consideran válidos en estos campos los espacios en blanco.

4.1. Fichero de resultados de la validación de trabas.

4.1.1. Registro tipo 0, cabecera de entidad transmisora.

El primer registro del fichero de resultados de la validación será la cabecera de entidad transmisora, con la siguiente configuración:

Nombre: Registro de cabecera de entidad transmisora (Fich. Resultados de validación).

Registro Tipo 0. Longitud Reg.: 500.

| N <sup>2</sup><br>CAMPO | <b>INICIAL</b> | <b>FINAL</b> | LONG.          | TIPO. | <b>CONTENIDO</b>                                                                          |
|-------------------------|----------------|--------------|----------------|-------|-------------------------------------------------------------------------------------------|
|                         |                |              |                |       |                                                                                           |
| 1                       | 1              | 1            | 1              | Alf.  | Indicador de registro de cabecera de<br>entidad transmisora: '0'                          |
|                         | 2              | 3            | 2              | Num.  | Organismo Emisor: '31'                                                                    |
|                         | 4              | 7            | 4              | Num.  | Código de entidad transmisora                                                             |
| $\frac{2}{4}$           | 8              | 15           | 8              | Num.  | Fecha de comienzo de ciclo                                                                |
| 5                       | 16             | 23           | 8              | Num.  | -Fecha de creación del fichero de tra-                                                    |
|                         |                |              |                |       | bas(cuando se produzca el rechazo<br>global del fichero de trabas) o                      |
|                         |                |              |                |       | -Fecha de proceso de validación (en el                                                    |
|                         |                |              |                |       | resto de los casos)                                                                       |
| 6                       | 24             | 24           | 1              | Alf.  | Indicador de tipo de fichero: 'R' = Re-<br>sultado de validación del fichero de<br>trabas |
| 7                       | 25             | 400          | 376            | Alf.  | Posiciones libres de contenido                                                            |
|                         | 401            | 403          | з              | Num.  | Código error-1                                                                            |
|                         |                |              |                |       | Cero = El registro no contiene errores                                                    |
|                         | 404            | 405          | 2              | Num.  | Número de campo que da lugar al<br>error-1                                                |
|                         | 406            | 408          | з              | Num.  | Código error-2                                                                            |
|                         | 409            | 410          | $\overline{2}$ | Num.  | Número de campo que da lugar al                                                           |
|                         |                |              |                |       | error-2                                                                                   |
|                         | 411            | 413          | з              | Num.  | Código error-3                                                                            |
|                         | 414            | 415          | $\overline{2}$ | Num.  | Número de campo que da lugar al<br>$error-3$                                              |
|                         | 416            | 418          | з              | Num.  | Código error-4                                                                            |
|                         | 419            | 420          | $\overline{2}$ | Num.  | Número de campo que da lugar al<br>error-4                                                |
|                         | 421            | 423          | з              | Num.  | Código error-5                                                                            |
|                         | 424            | 425          | $\overline{2}$ | Num.  | Número de campo que da lugar al                                                           |
|                         |                |              |                |       | error-5                                                                                   |
|                         | 426            | 428          | з              | Num.  | Código error-6                                                                            |
|                         | 429            | 430          | $\overline{2}$ | Num.  | Número de campo que da lugar al<br>error-6                                                |
|                         | 431            | 433          | з              | Num.  | Código error-7                                                                            |
|                         | 434            | 435          | $\overline{2}$ | Num.  | Número de campo que da lugar al<br>error-7                                                |
|                         | 436            | 438          | 3              | Num.  | Código error-8                                                                            |

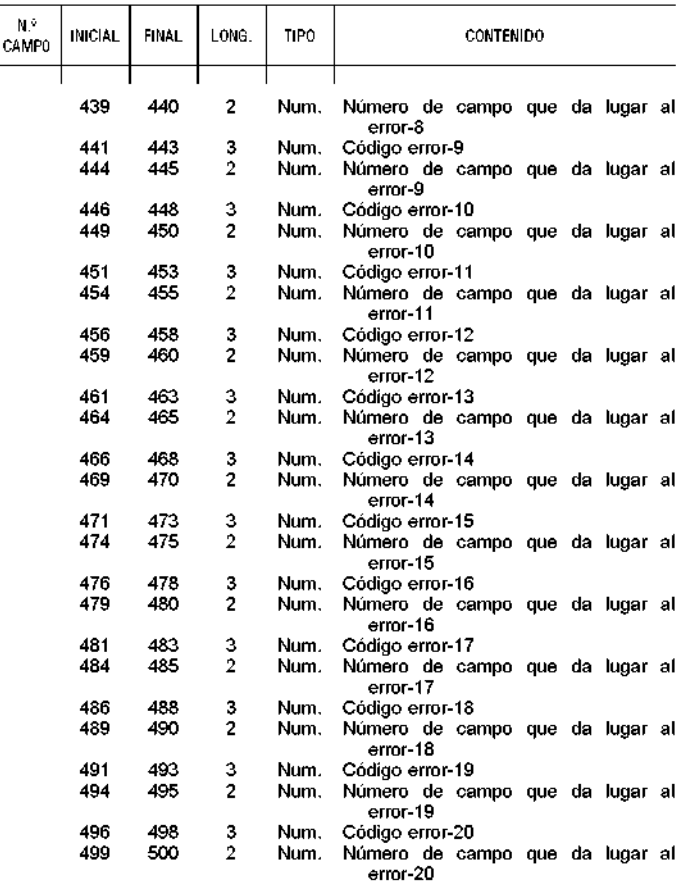

4.1.2. Registro tipo 1, cabecera de Entidad de Crédito.

El primer registro, para cada Entidad de Crédito, será un registro de cabecera, con la siguiente configuración:

Nombre: Registro de cabecera de Entidad de Crédito (Fich. Resultados de validación).

Registro Tipo 1.

Longitud Reg.: 500.

| N۶<br>CAMPO | <b>INICIAL</b> | <b>FINAL</b> | LONG.          | TIPO. | <b>CONTENIDO</b>                                                                                                    |
|-------------|----------------|--------------|----------------|-------|----------------------------------------------------------------------------------------------------|
| 1           | 1              | 1            | 1              | Alf.  | Indicador de registro de cabecera de<br>entidad de Crédito: '1'                                                                                                    |
| 2           | 2              | з            | 2              | Num.  | Organismo Emisor: '31'                                                                                                    |
| 3           | 4              | 7            | 4              | Num.  | Código de entidad de Crédito                                                                                                    |
| 4           | 8              | 15           | 8              | Num.  | Número de envío (Año y número orden)                                                                                                    |
|             |                |              |                |       | Formato: AAAANNNN                                                                                                    |
| 5           | 16             | 23           | 8              | Num.  | * Fecha de proceso de validación (si el<br>registro 1 no contiene errores; el<br>formato es 6AAAAMMDD) o<br>* Fecha de creación del fichero de<br>trabas (si el registro de tipo 1 con-<br>tiene errores)        |
| 6           | 24             | 24           | 1              | Alf.  | Indicador de tipo de fichero: 'R' = Re-<br>sultado de validación del fichero de<br>trabas, si el registro 1 no tiene<br>errores, o lo que contuviera el fichero<br>de trabas, si el registro 1 los con-<br>tiene |
| 7           | 25             | 28           | 4              | Num.  | Código de entidad transmisora                                                                                                    |
| 8           | 29             | 29           | 1              | Alf.  | Indicador de envío, aceptado o recha-                                                                                                    |
| 9           | 30             | 30           | 1              | Alf.  | zado<br>'A' = aceptado el envío de trabas<br>'R' = rechazado el envío de trabas<br>Indicador de moneda en el que se ex-<br>presan todos los importes del envío<br>$= 'E'$                                        |
| 10          | 31             | 400          | 370            | Alf.  | Posiciones libres de contenido                                                                                                    |
|             | 401            | 403          | з              | Num.  | Código error-1                                                                                                    |
|             |                |              |                |       | Cero = El registro no contiene errores                                                                                                    |
|             | 404            | 405          | $\overline{c}$ | Num.  | Número de campo que da lugar al<br>error-1                                                                                                    |
|             | 406            | 408          | з              | Num.  | Código error-2                                                                                                    |
|             | 409            | 410          | $\overline{c}$ | Num.  | Número de campo que da lugar al                                                                                                    |
|             |                |              |                |       | error-2                                                                                                    |
|             | 411            | 413          | з              | Num.  | Código error-3                                                                                                    |
|             | 414            | 415          | $\overline{2}$ | Num.  | Número de campo que da lugar al<br>error-3                                                                                                    |
|             | 416            | 418          | з              | Num.  | Código error-4                                                                                                    |

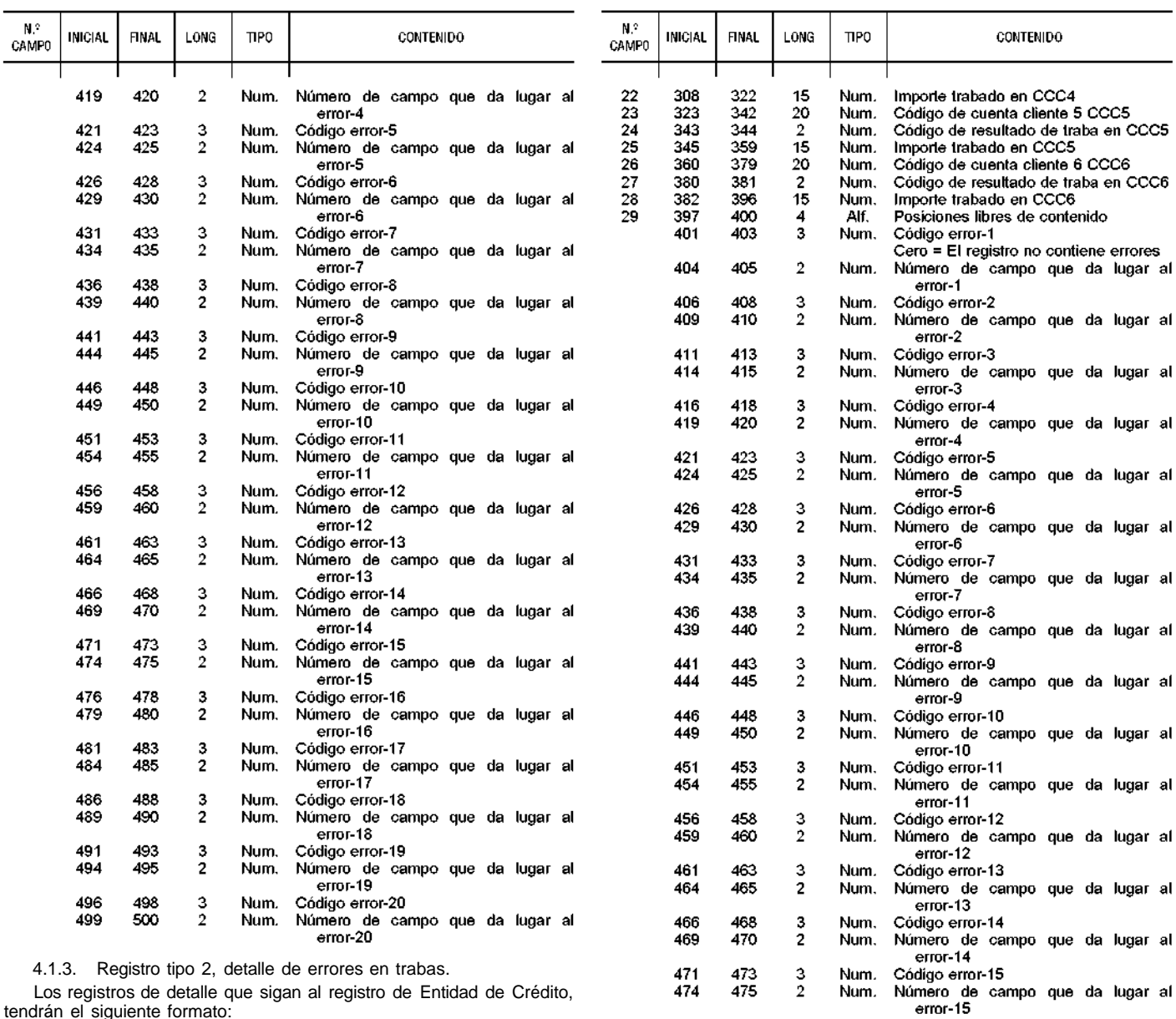

Los registros de detalle que sigan al registro de Entidad de Crédito, tendrán el siguiente formato:

Nombre: Registro de detalle de errores en trabas (Fich. Resultados de validación).

Registro Tipo 2.

Longitud Reg.: 500.

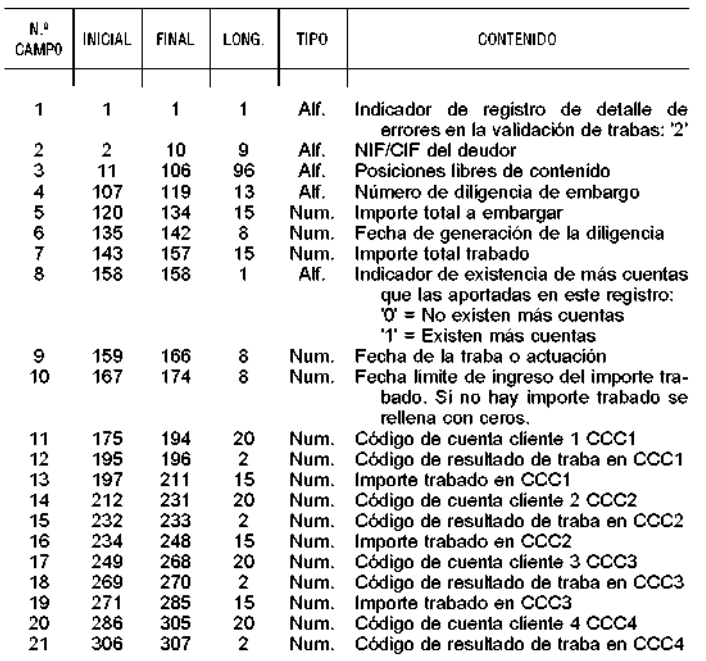

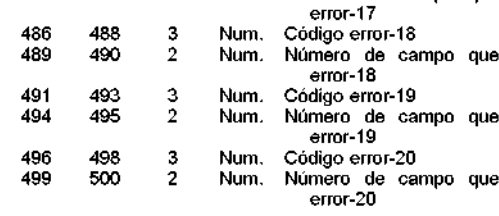

Num.

Num.

Num.

Num.

Num.

Código error-16

error-16 Código error-17

Número de campo que da lugar al

Número de campo que da lugar al

da lugar al

da lugar al

da lugar al

 $\frac{3}{2}$ 

 $\frac{3}{2}$ 

 $\ddot{\phantom{a}}$ 

4.1.4. Registro tipo 3, fin de Entidad de Crédito.

Tras los registros de detalle erróneos de cada Entidad de Crédito, se incluirá un registro de cierre de los resultados de la validación para esa Entidad. Este registro de fin de Entidad de Crédito existirá incluso aunque no haya errores para la misma y se acepte el envío; su formato será el siguiente:

Nombre: Registro de fin de Entidad de Crédito (Fich. Resultados de validación).

Registro Tipo 3.

476

479

481

484

478

480

483

485

Longitud Reg.: 500.

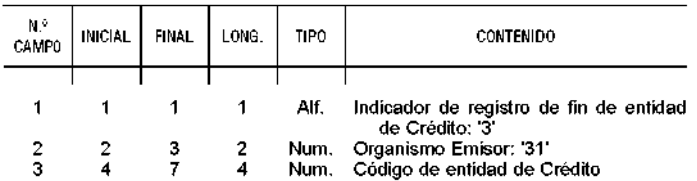

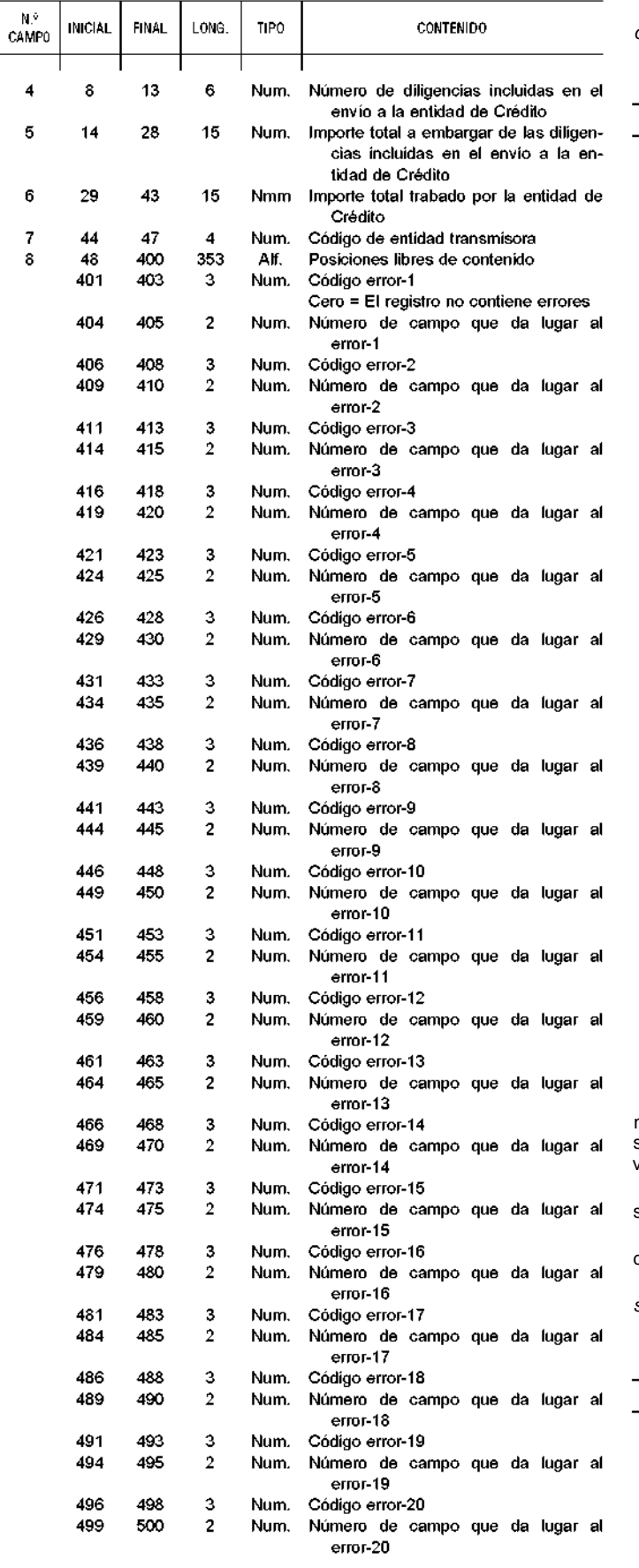

El formato (numérico/alfanumérico) de las posiciones 2 a 400 podría no coincidir con el indicado en la descripción de este registro, cuando se trate de registros erróneos en los que Hacienda Tributaria de Navarra, reproduce los datos transmitidos por las Entidades.

4.1.5. Registro tipo 8, fin de entidad transmisora.

Al final del fichero deberá incluirse un registro de fin de entidad transmisora. Este registro tendrá la siguiente configuración:

Nombre: Registro de fin de entidad transmisora (Fich. Resultados de validación).

Registro Tipo 8.

Longitud Reg.: 500.

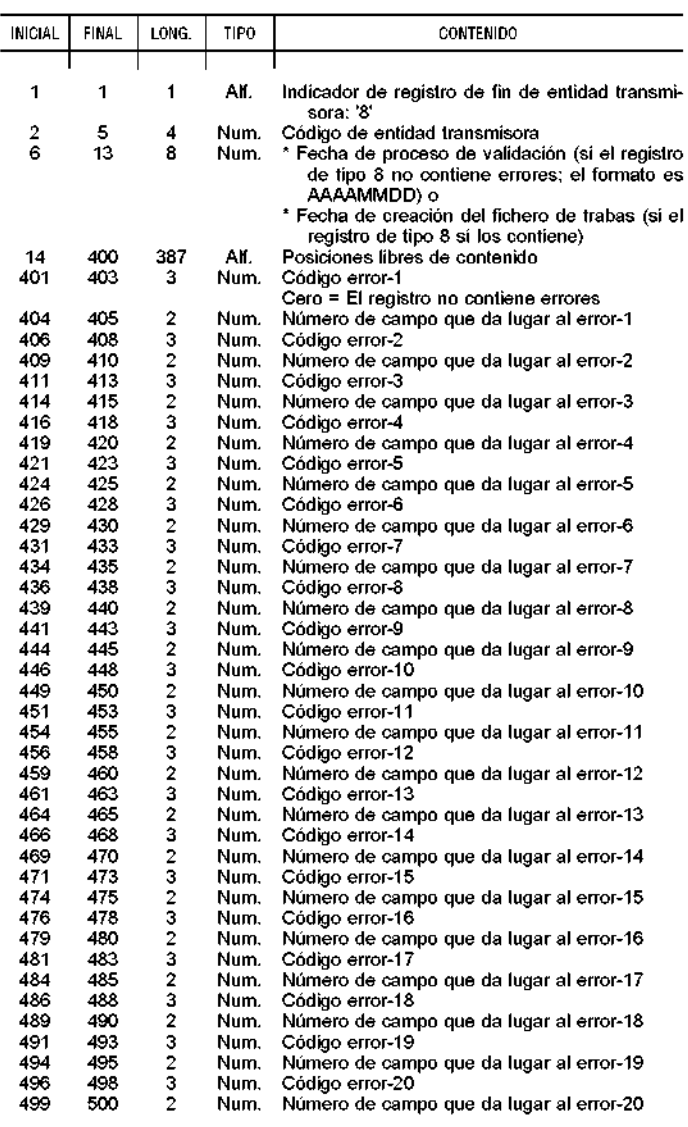

El formato (numérico/alfanumérico) de las posiciones 2 a 400 podría no coincidir con el indicado en la descripción de este registro, cuando se trate de registros erróneos en los que Hacienda Tributaria de Navarra reproduce los datos transmitidos por las Entidades.

4.1.6. Registro tipo 9, registro de control para la entidad transmisora.

Se incluye a continuación la descripción de cada campo del registro de tipo 9 en el fichero de resultados de validación de trabas.

Nombre: Registro de control para la entidad transmisora (Fich. Resultados de validación).

Registro Tipo 9. Longitud Reg.: 500.

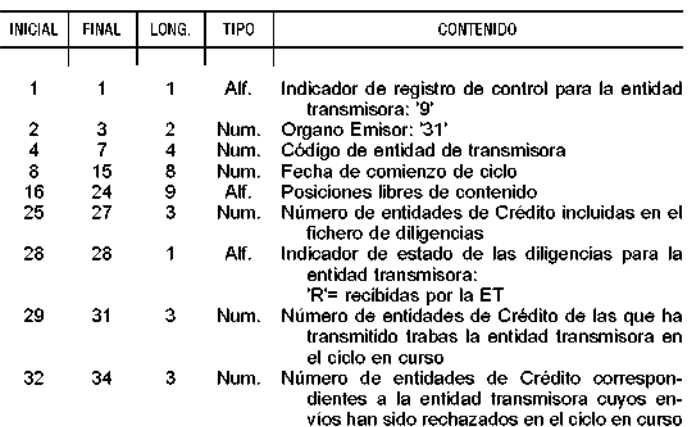

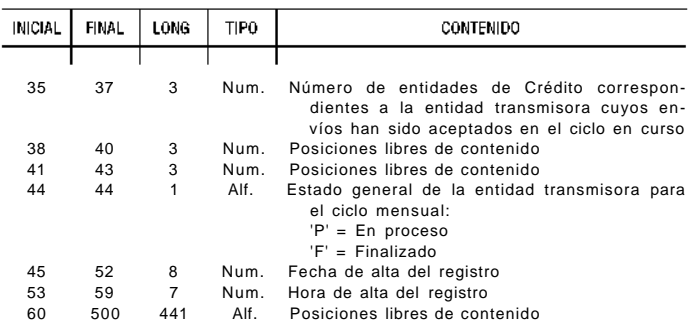

4.2. Consideraciones generales para todos los ficheros.

Todos los campos que reflejan una fecha son numéricos de 8 posiciones, utilizando el formato AAAAMMDD. Los campos que reflejan una hora serán numéricos de 7 posiciones, utilizando el formato HHMMSSD.

Los campos numéricos que carezcan de contenido estarán rellenos con ceros; no se consideran válidos en estos campos los espacios en blanco.

5. Relación de códigos de error en los resultados de la validación.

## Errores comunes a todos los tipos de registro

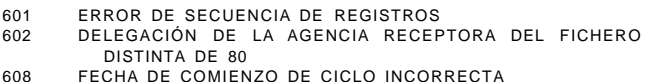

# Registro de cabecera de entidad transmisora (Tipo 0)

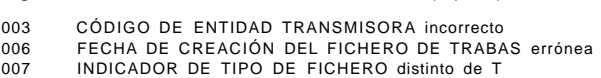

### Registro de cabecera de entidad de crédito (Tipo 1)

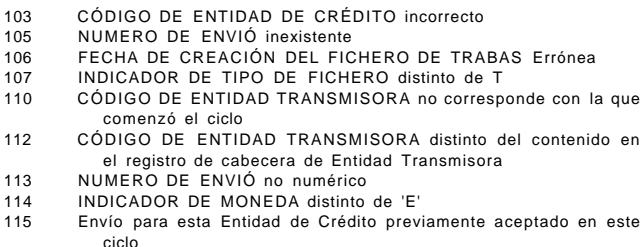

## Registro de cabecera de detalle (Tipo 2)

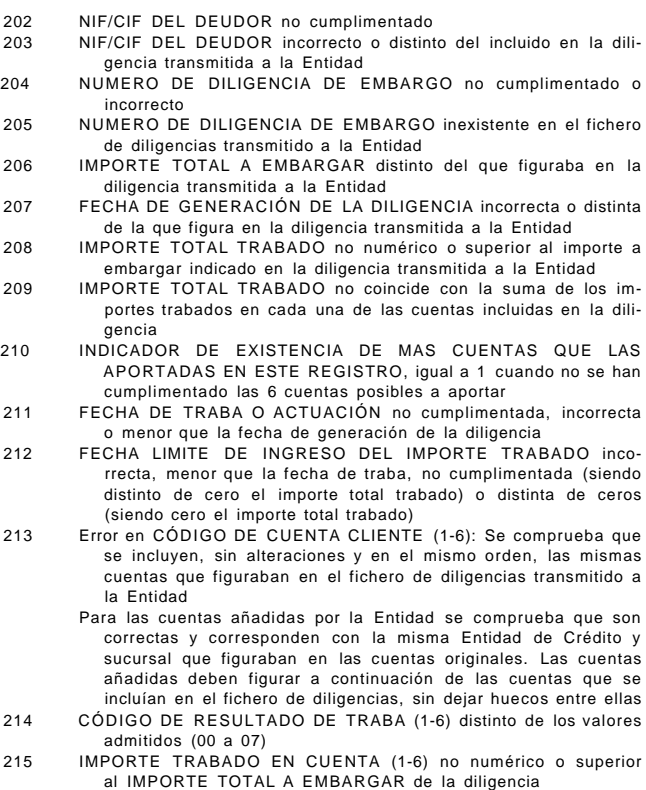

- 216 CÓDIGO DE RESULTADO DE TRABA (1-6) incoherente con IM-PORTE TRABADO EN CUENTA (1-6). Este error se produce cuando:
	- \* El código de resultado (1-6) no es "01" ni "07", siendo mayor que 0 el importe trabado en la cuenta (1-6)
	- \* El código de resultado (1-6) es "01" o "07", siendo nulo el importe trabado en la cuenta (1-6)
- 217 Existen CÓDIGOS DE CUENTA CLIENTE duplicados<br>218 HMPORTE TOTAL A EMBARGAR no numérico
- 218 IMPORTE TOTAL A EMBARGAR no numérico
- 219 INDICADOR DE EXISTENCIA DE MAS CUENTAS QUE LAS APORTADAS EN ESTE REGISTRO distinto de 0 ó 1

Registro de fin de entidad de crédito (Tipo 3)

- 303 CÓDIGO DE ENTIDAD DE CRÉDITO distinto del que figura en el registro de cabecera de Entidad de Crédito
- 304 NUMERO DE DILIGENCIAS INCLUIDAS EN EL ENVIÓ A LA EN-TIDAD DE CRÉDITO distinto al contenido en el fichero de diligencias transmitido a la Entidad o distinto del número de registros de detalle contenidos en el fichero de trabas devuelto por ésta
- 305 IMPORTE TOTAL A EMBARGAR DE LAS DILIGENCIAS IN-CLUIDAS EN EL ENVIÓ A LA ENTIDAD DE CRÉDITO distinto al contenido en el fichero de diligencias transmitido a la Entidad
- 306 IMPORTE TOTAL TRABADO POR LA ENTIDAD DE CRÉDITO descuadrado con importe total acumulado de los registros de detalle
- 308 CÓDIGO DE ENTIDAD TRANSMISORA distinto del que figura en el registro de cabecera de Entidad de Crédito

Registro de fin de entidad transmisora (Tipo 8)

- 804 CÓDIGO DE ENTIDAD TRANSMISORA distinto del contenido en el registro de cabecera de Entidad Transmisora
- 805 FECHA DE CREACIÓN DEL FICHERO DE TRABAS distinta de la del registro de cabecera de Entidad Transmisora